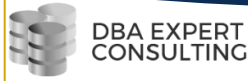

# Administration Oracle 19c

Cette formation d'administration Oracle vous donnera les outils pour exploiter au quotidien une base de données Oracle. Vous comprendrez l'architecture de la base de données, et vous serez en mesure d'assurer l'intégrité physique des données et leur sécurité. Vous apprendrez également à faire des sauvegardes et restaurations de la base de données.

### **Prérequis**

- $\frac{1}{\sqrt{2}}$  Bonne connaissance de l'outil informatique
- Bonne connaissance des concepts de bases de bases de données relationnelles
- $\leftarrow$  Connaissance Linux
- $\leftarrow$  Connaissance SOL

**Audience : Développeur, Exploitant, administrateur de base de données, chef de projet IT, DSI**

**Durée : 3 Jours**

**Localisation : Cours pratique en classe à distance**

# **Objectifs Pédagogique :**

**A l'issus de cette formation le participant sera capable de :** 

 $\downarrow$  Exploiter au quotidien la base de données Oracle

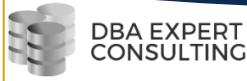

- Assurer la sécurité et l'intégrité physique de la base de données Oracle
- $\downarrow$  Effectuer les sauvegardes et restaurations de la base de données

# **Contenu**

#### **Jour 1**

- 1. Introduction à Oracle
	- ← Présentation d'Oracle
	- Historique, versions et licences d'Oracle
	- $\bigstar$  Les outils d'administration:
	- SQL\*Plus, Oracle SQL Developer, Oracle Enterprise Manager
	- $\downarrow$  Configuration
- 2. L'architecture d'Oracle
	- $\bigstar$  Notion d'instance et base de données
	- $\frac{1}{\sqrt{2}}$  Structure de l'instance
	- $\bigstar$  Structure de la base de données
	- $\downarrow$  Les fichiers de la base de données.
	- $\frac{1}{2}$  Système de stockage
	- **↓** Notion de schéma
- 3. Multi-tenant
	- $\frac{1}{2}$  Présentation de l'option Oracle Database 19c multi-tenant
	- $\downarrow$  Création et gestion d'une base de données container (CDB)
	- $\downarrow$  Plug-in d'une base de données pluggable (PDB)
	- $\bigstar$  Nouvelles vues du dictionnaire de données
	- $\overline{\phantom{a}^+}$  Gestion des ressources au sein d'un CD

#### **Jour 2**

- 4. Administration des objets et du stockage Oracle
	- $\overline{\phantom{a}}$  Tables, index, vues, vues matérialisées
	- $\ddot{\bullet}$  Tablespaces, datafiles
	- **↓** Schéma
- 5. Gestion des utilisateurs
	- ← Création d'un utilisateur.
	- **↓** Gérer les droits
	- **↓** Gérer les rôles
	- $\downarrow$  Expiration et historisation des mots de passe.

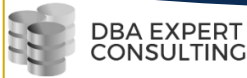

- 6. Sauvegarde et Restauration logique : Datapump
	- $\downarrow$  Déplacement des schémas et des métadonnées
	- $\downarrow$  Déplacement de tablespaces spécifiques, suspension, reprise et surveillance des travaux
	- ↓ Déplacement d'objets spécifiques et filtrage des données
	- $\downarrow$  Déplacement de bases de données et de tablespaces transportable
	- $\downarrow$  Configuration des paramètres avancés d'importation et d'exportation

#### **Jour 3**

- 7. Sauvegarde/Restauration avec RMAN
	- $\frac{1}{\sqrt{2}}$  Sauvegarde à chaud, à froid
	- $\leftarrow$  Restauration complète
	- Restauration incomplète jusqu'à interruption de l'utilisateur, une date, un SCN
- 8. Troubleshooting d'une base de données de production
	- $\leftarrow$  Analyser Les logs
	- $\frac{1}{\sqrt{2}}$  Résoudre les incidents de production
	- $\bigstar$  Automatiser la maintenance
	- $\leftarrow$  Analyser un rapport AWR

### Modalités pratiques

#### **Exercice**

Alternance de présentations conceptuelles et mises en pratique. 30% théorique et 70% pratique

#### **Méthodes pédagogiques;**

La pédagogie active permet un échange permanent avec les participants.

### Modalités d'évaluation

Le formateur évalue la progression pédagogique du participant tout au long de la formation au moyen de QCM, mises en situation, travaux pratiques…

Le participant complète également un test de positionnement en amont et en aval pour valider les compétences acquises.

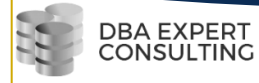